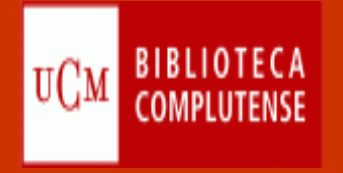

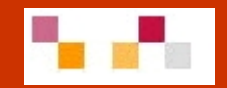

## Sesión 4

# Apoyo a la investigación y a la docencia

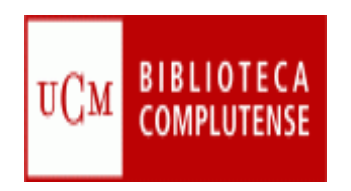

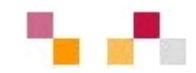

### **Sumario**

- 1. Evaluación de la investigación .
- Indicadores de calidad
- ٠ Bases de datos para la localización de indicadores:
	- $\blacksquare$ Journal Citation Report (JCR)., SCImago Journal & Country Rank,
	- $\blacksquare$ Revistas españolas: INRECS, RESH,
- $\blacksquare$  Otros recursos de evaluación:
	- Ē. Google Scholar, MIAR, DICE; LATINDEX
- 2. Open Access
- **Contexto**
- **Objetivos**
- Vias
	- $\mathbf{r}$ Revistas
	- $\blacksquare$ **Repositorios**
	- $\blacksquare$  Archivo institucional Complutense
		- Autoarchivo: áreas de registro y depósito

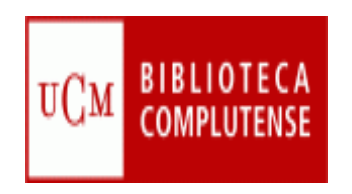

## **Calidad de la investigación**

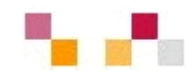

- La evaluación de la calidad de las publicaciones científicas afecta especialmente a diferentes agentes:
- $\mathcal{L}_{\mathcal{A}}$ Las universidades: las mejor valoradas tienen más posibilidades de financiación
- ٠ Los investigadores: intentan publicar en revistas con alto factor de impacto para ver reconocido su prestigio y lograr la promoción académica y la consecución de subvenciones
- $\mathcal{L}_{\mathcal{A}}$ Las bibliotecas: formalización de suscripciones y apoyar a los investigadores
- ٠ Los editores: tratan de aumentar el factor de impacto de su revista para ganar influencia en su campo
- п Los responsables de la certificación:
	- $\blacksquare$  La Comisión Nacional Evaluadora de la Actividad Científica establece criterios específicos de evaluación.
		- Se valorarán preferentemente las aportaciones en revistas de reconocida valía, aceptándose como tales las recogidas por Thomson ISI
		- Se están introduciendo nuevos rankings
		- Pueden considerar artículos listados en otras bases de datos siempre que el comité lo estime.

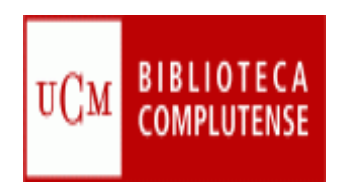

## **Indicadores de calidad**

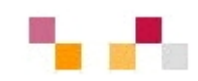

La calidad de las publicaciones científicas se mide mediante indicadores cuantitativos que miden la repercusión de una publicación mediante el recuento de las citas que ha recibido.

- п **Factor de Impacto:** 
	- п Es el número de veces que se cita por término medio un artículo publicado en una revista determinada.
	- ٠ Es un instrumento para comparar revistas y evaluar la importancia relativa de una de ellas dentro de un mismo campo científico.
	- $\blacksquare$ Se calcula dividiendo el nº total de citas que ha recibido una revista durante los dos años anteriores entre el nº total de artículos publicados en esos dos años
- **Índice de Inmediatez:**
	- п Permite descubrir donde hallar la información actualizada pues proporciona datos de los artículos citados "en el mismo año".
	- ٠ Se calcula dividiendo el nº de citas que ha recibido una revista durante un año dado entre el nº total de artículos publicados en ese mismo año.
- п **Factor H**
	- п <sup>n</sup><sup>º</sup> de artículos que tiene un autor con tantas o más citas que su factor *h*.
- п **Cuartiles**

.

٠ Divide el total de revistas de un área científica entre cuatro

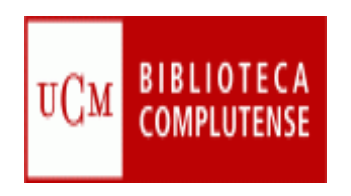

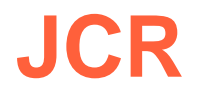

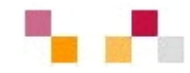

#### [Journal Citation Reports \(JCR\)](http://sauwok.fecyt.es/admin-apps/JCR/JCR?SID=R22%40ea9cam9MDaBC62d)

- Publicado por la empresa [Thomson ISI](http://scientific.thomson.com/es/)  (Reuter) editora de la <u>[Web of](http://cisne.sim.ucm.es/search*spi/?searchtype=t&searcharg=web+of+k&searchscope=6&SORT=DZ&extended=0&searchlimits=&searchorigarg=tweb+of+science)</u> <u>[Knowledge](http://cisne.sim.ucm.es/search*spi/?searchtype=t&searcharg=web+of+k&searchscope=6&SORT=DZ&extended=0&searchlimits=&searchorigarg=tweb+of+science) (</u>WoK) SSCI
- п Acceso restringido a través de FECyT (autenticación previa)
- 55 categorías temáticas
- $\mathcal{L}_{\mathcal{A}}$  JCR Social Sciences proporciona datos sobre revistas citadas, citantes, tendencia y revistas relacionadas
- $\mathcal{L}_{\mathcal{A}}$  La selección de revistas es poco representativa de la producción científica mundial
- п Sesgo lingüístico (inglés), geográfico (USĂ) y temático (Ciencias experimentales)
- $\mathcal{L}_{\mathcal{A}}$ Monopolio hasta 2004

#### ISI Web of Knowledge<sup>5M</sup>

#### Journal Citation Reports®

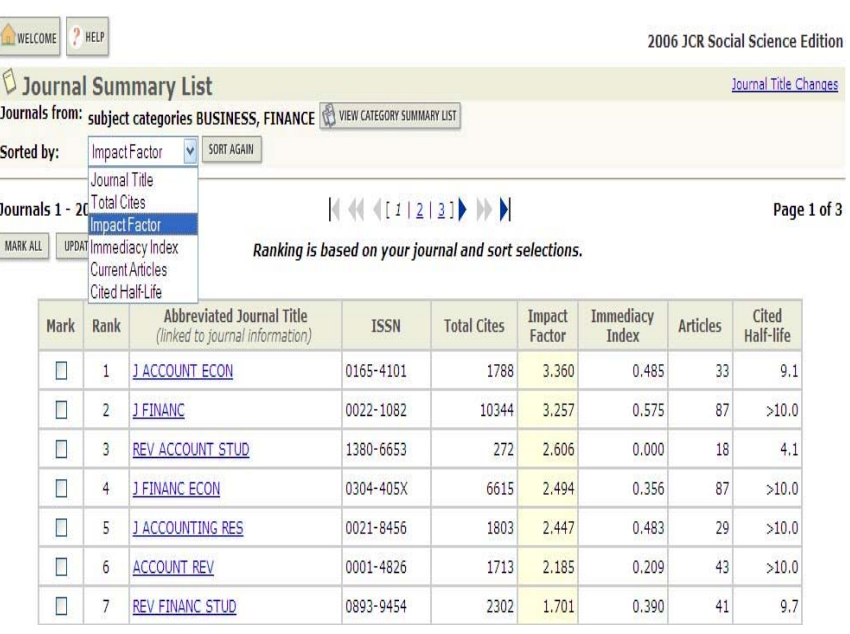

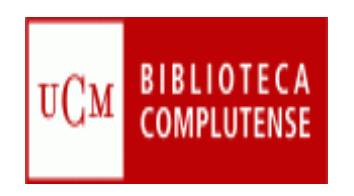

### **SCImago**

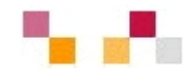

#### **[SCImago Journal & Country Rank](http://www.scimagojr.com/index.php)**

- Obtiene los datos de citas de la base de datos Scopus (Elsevier)
- $\Box$  Indexa un mayor número de revistas que WoK e incluye más revistas internacionales y en acceso abierto
- Establece 27 categorías y subcategorías
- Ofrece ranking de revistas SJR (1999- ) y de países (1996-)

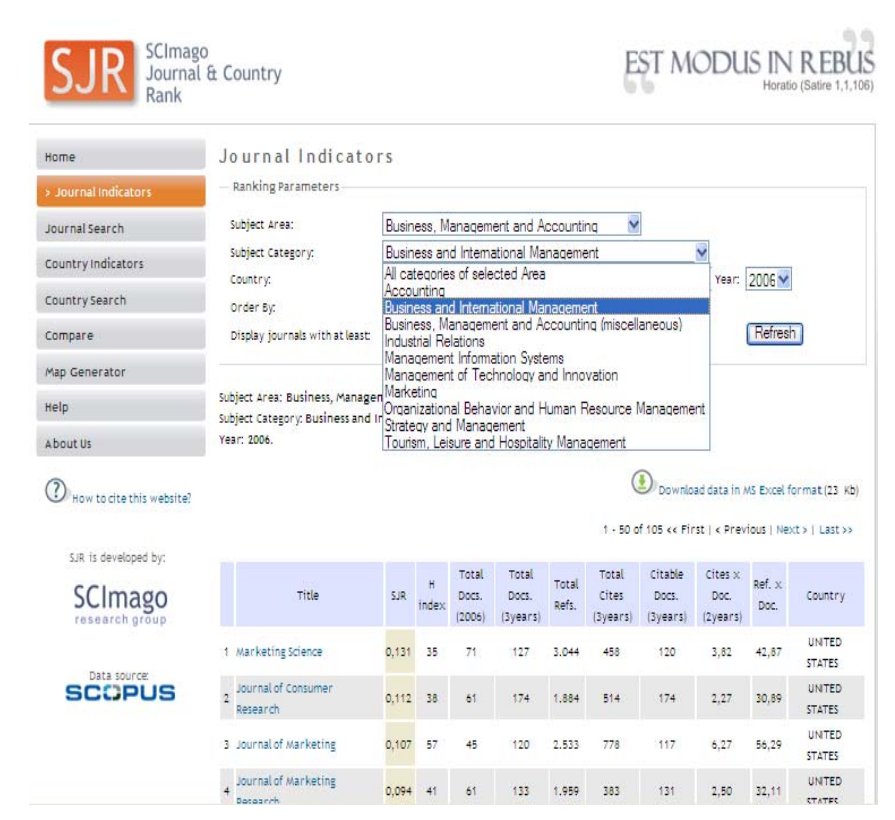

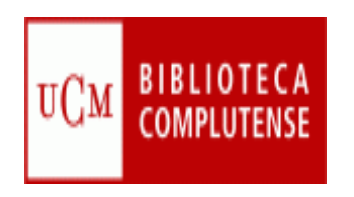

### **IN-RECS**

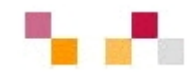

#### **[IN-RECS, Índice de impacto de las](http://ec3.ugr.es/in-recs/)  [Revistas Españolas en CCSS](http://ec3.ugr.es/in-recs/)**

- Elaborado por el departamento de Biblioteconomía y Documentación de la Universidad de Granada.
- $\overline{\phantom{a}}$  Ofrece datos de FI de más de 900 revistas
- T. Se puede buscar por revistas, artículos, autores e instituciones
- Ξ Las citas se reflejan a nivel nacional e internacional

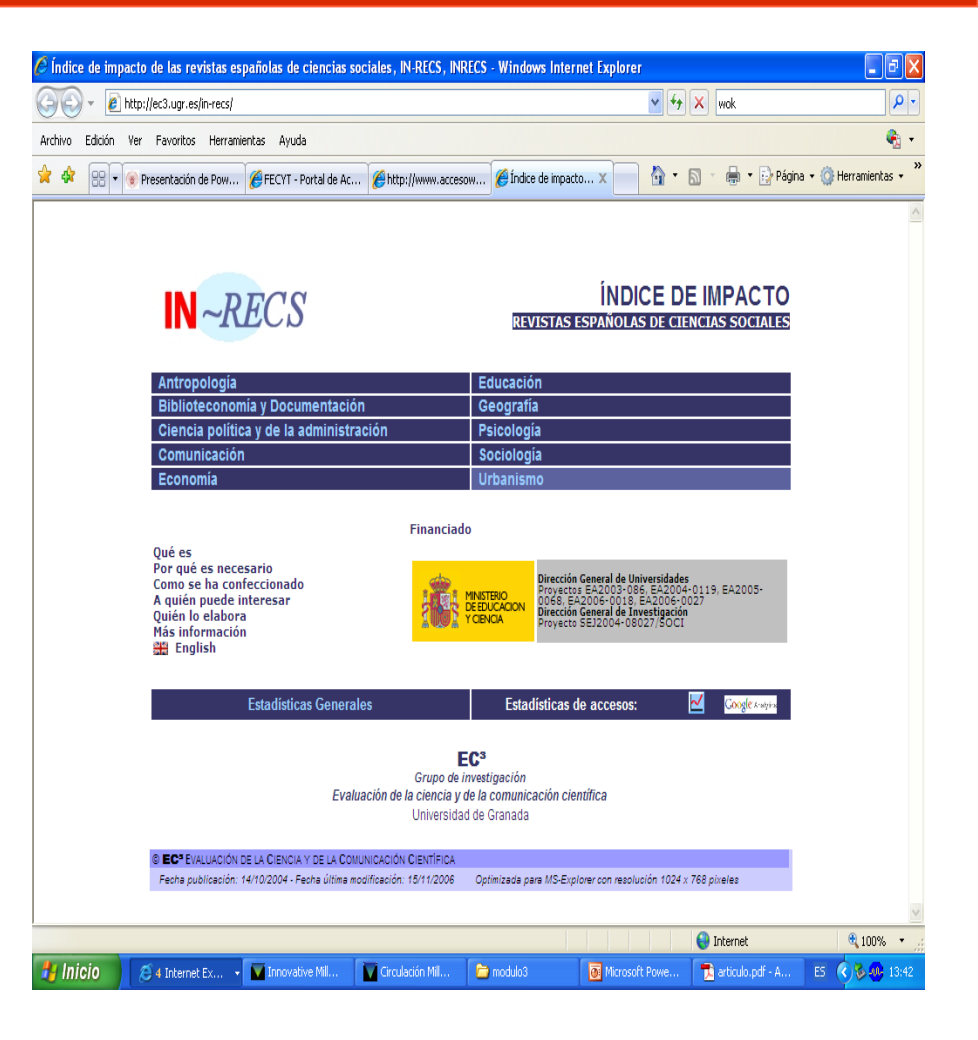

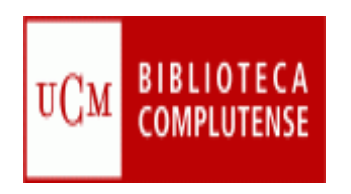

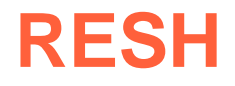

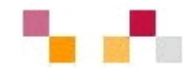

#### **[RESH, Revistas Españolas de CCSS y](http://resh.cindoc.csic.es/indice_citas.php)  [Humanidades](http://resh.cindoc.csic.es/indice_citas.php)**

- Índices de citas elaborado por el Instituto de Estudios Documentales sobre Ciencia y Tecnología
- Ofrece el índice de impacto y una valoración integrada y ponderación de las publicaciones.
- Г Presenta los Índices de citas correspondientes a los años 1999- 2004 para valorar el uso y la influencia de cada una de las revistas que aparecen citadas.
- Se puede acceder a los datos bibliográficos básicos y a los niveles de cumplimiento de otros parámetros de calidad, tanto editorial como de visibilidad internacional.
- г Relaciona con las bases de datos que contienen la revista

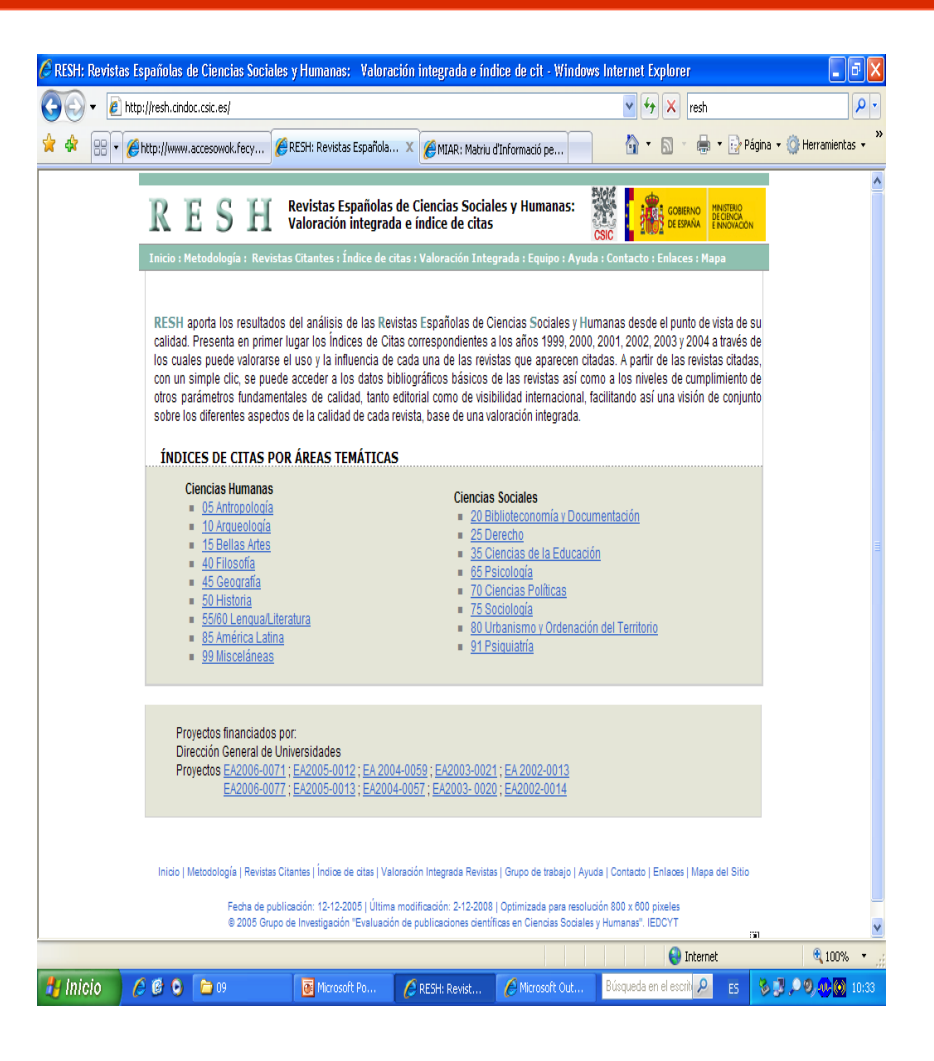

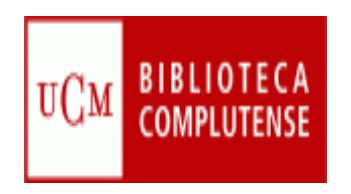

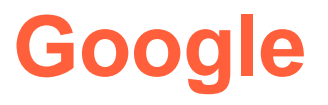

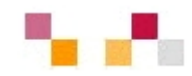

### **[Google Scholar](http://scholar.google.es/)**

- Ξ Referencia y acceso a libros y artículos de múltiples editores y sedes web de carácter científico
- Ξ Proporciona información acerca del nº de citas que y de documentos relacionados
- T. Amplia cobertura documental y diferentes versiones
- Ξ No asegura la calidad (información no revisada)

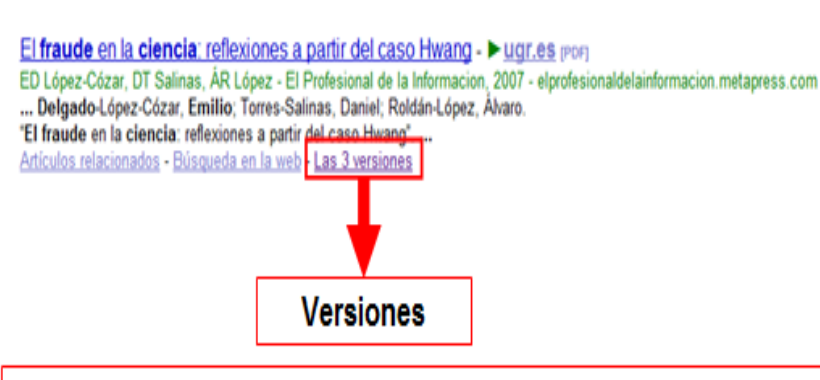

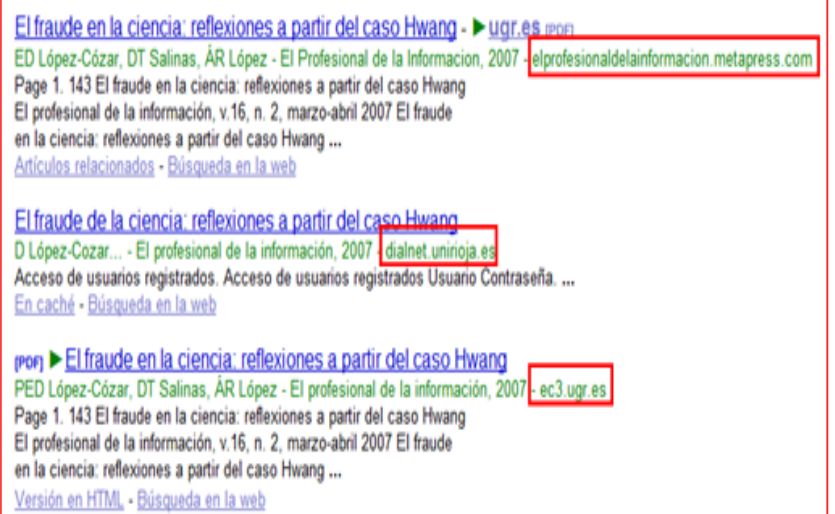

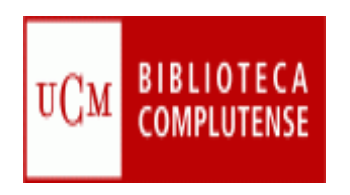

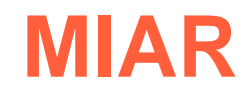

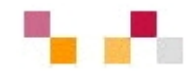

### **[Matriu d'Informació per](http://bd.ub.es/miar/contenido.php)  [l´avaluació de revistes](http://bd.ub.es/miar/contenido.php)**

- П Base de datos de la U. de Barcelona para la evaluación de la investigación en CCSS. y Humanidades.
- Ξ Incluye información clasificada en 16 ámbitos temáticos
- π Cada publicación es analizada anualmente en 47 repertorios
- $\mathcal{C}^{\mathcal{A}}$  Añade un Índice Compuesto de Difusión Secundaria (ICIS) para la elaboración de ránkings .

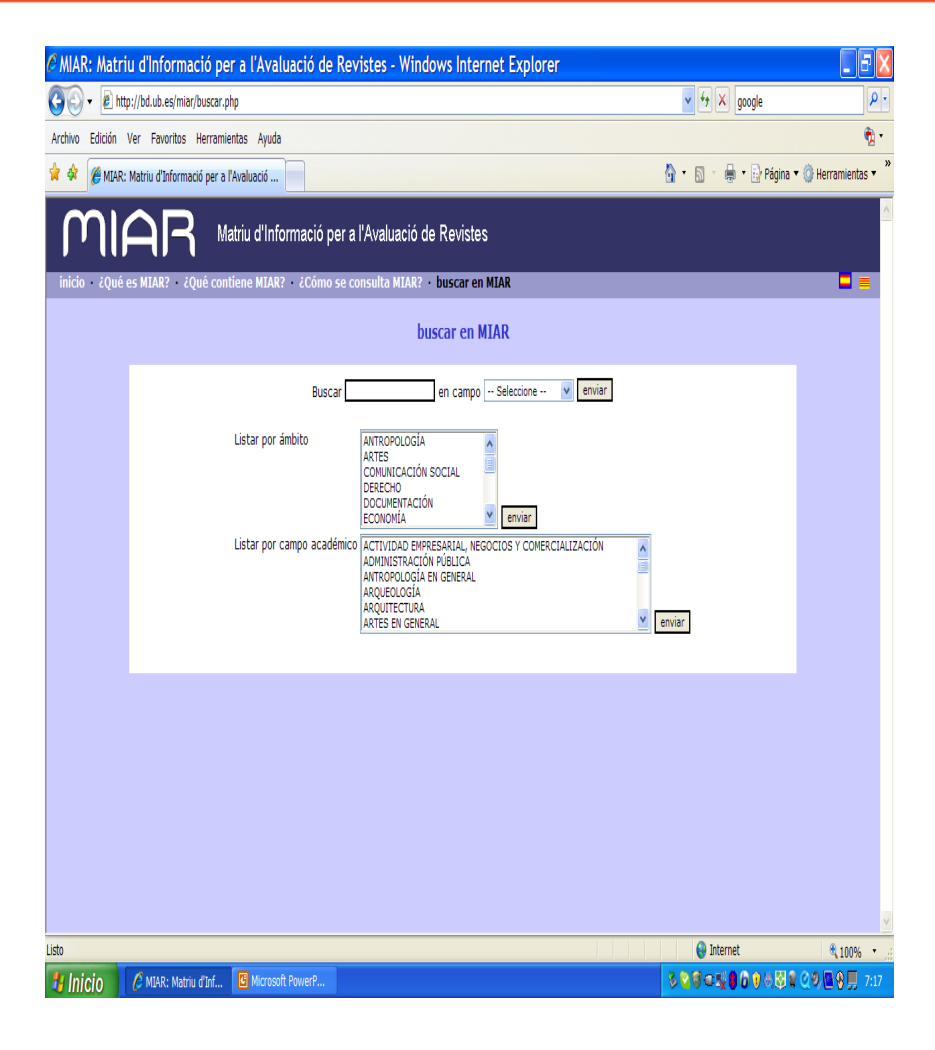

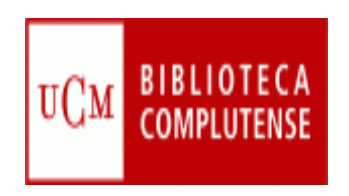

### **LATINDEX**

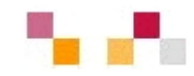

#### **[LATINDEX](http://www.latindex.unam.mx/)**

- × Sistema Regional de Información en línea para Revistas Científicas de América Latina, el Caribe, España y Portugal.
- $\mathcal{L}_{\mathcal{A}}$  Producto cooperativo de una red de instituciones que reúnen y difunden información bibliográfica sobre las publicaciones científicas producidas en la región.
- × La evaluación se basa en el nº de criterios de calidad cumplidos de los 33 establecidos (36 para publicaciones electrónicas).

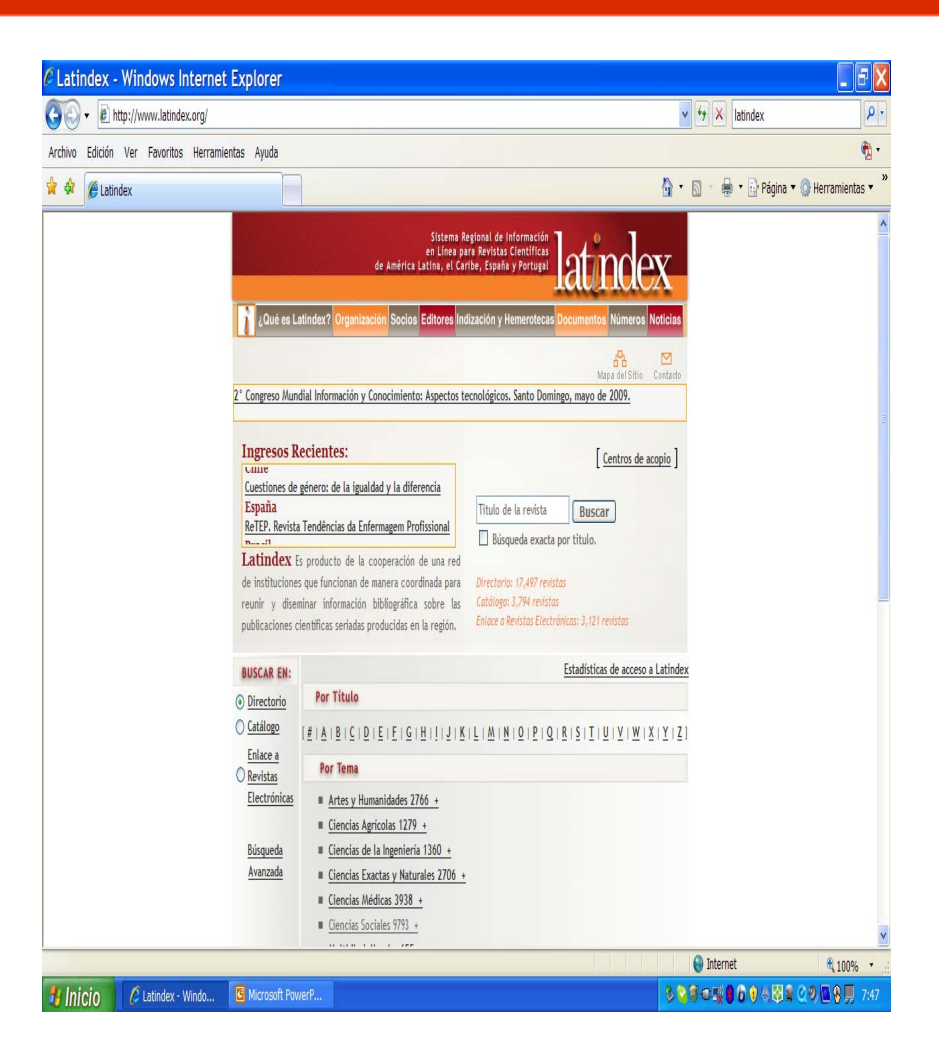

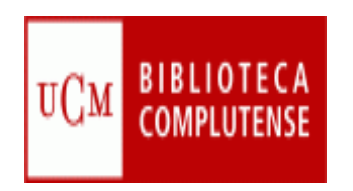

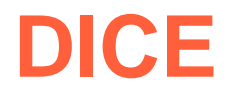

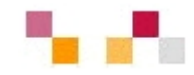

#### **[DICE: Difusión y Calidad Editorial](http://dice.cindoc.csic.es/)**

- × Revistas Españolas de Humanidades y CC. Sociales y Jurídicas
- × Producto de la colaboración entre el CSIC y la ANECA
- × Se utiliza como referencia de calidad de las publicaciones españolas en los procesos de evaluación del profesorado
- п Facilita la consulta de las características editoriales de las revistas ligadas a la calidad, relativas a aspectos cualitativos como los mecanismos de evaluación de originales
- × Complementa los datos ofrecidos en RESH.

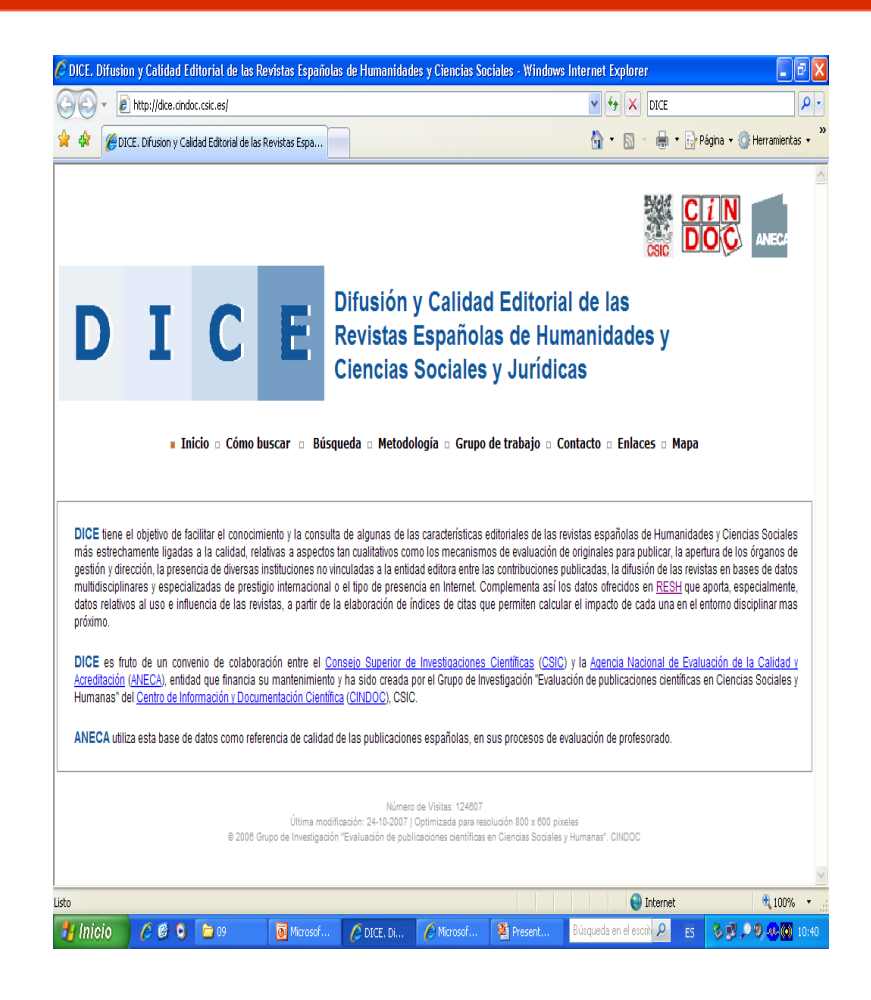

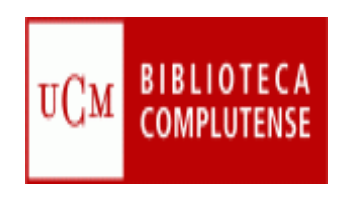

### **Conclusiones**

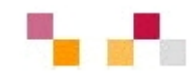

- **Los bajos valores de los indicadores obtenidos** por las revistas españolas ponen en evidencia la necesidad de mejorar su impacto adoptando medidas como:
	- Aumentar la calidad del nivel científico de los artículos
	- **Promover la internacionalización de las revistas**
	- **Incluir resúmenes más amplios en inglés**
	- **Realizar ediciones bilingües en inglés y castellano**
	- Fomentar la fusión de determinadas revistas
	- **Potenciar el Open Access**

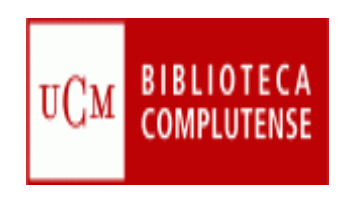

## **Acceso abierto al conocimiento**

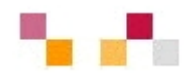

- $\blacksquare$  Open Access
	- Características
	- Vias:
		- m. Dorada: Revistas científicas
		- Verde: Repositorios
			- Institucionales Archivo Institucional **Complutense**
			- Temáticos Repec
		- Propiedad intelectual
			- CopyLeft

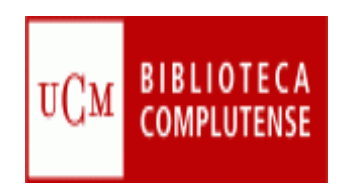

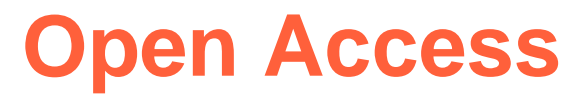

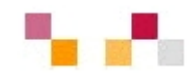

#### $\mathcal{L}_{\mathcal{A}}$ **Significado**:

- T. Libre acceso en Internet a la literatura científica
- T. Engloba todas las iniciativas que favorezcan y promuevan el acceso abierto y sin restricciones a los trabajos publicados por la comunidad científica

#### $\blacksquare$ **Contexto**:

- T. Monopolio de las grandes editoriales sobre la distribución de la información científica.
- $\mathcal{L}_{\mathcal{A}}$ Aumento de precios en las revistas académicas
- $\mathbb{R}^3$ Dificultad de acceso a la producción científica
- Surge el movimiento internacional OA tras las reuniones (Budapest, Bethesda, Berlín, 2001-2003)

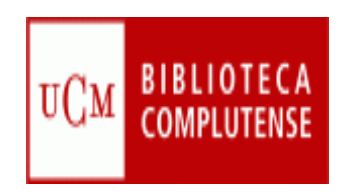

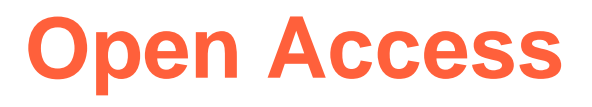

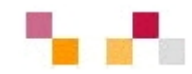

#### Ξ **Objetivos**:

- T. Lograr una mejora en el modelo de producción y publicación científica tradicional
- T. Facilitar el acceso libre a las publicaciones
- $\mathcal{L}_{\mathcal{A}}$ Favorecer la visibilidad y la difusión de la investigación
- $\blacksquare$ Romper las brechas entre los países pobres y ricos

#### П **Beneficios**:

- $\mathcal{L}_{\mathcal{A}}$ Económicos
- T. Visibilidad máxima-impacto máximo
- $\overline{\phantom{a}}$ Rapidez
- T. Servicios de valor añadido

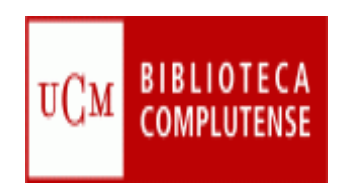

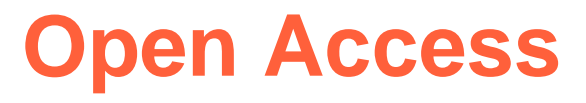

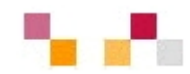

#### **Modalidades:**

- × Vía o ruta dorada: Publicar en revistas
- Vía o ruta verde: Depositar en repositorios

### **Impedimentos en su evolución**:

- × Los intereses comerciales de las editoriales científicas
- $\mathcal{L}_{\mathcal{A}}$ El desconocimiento por parte de los investigadores
- a. La falta de apoyo institucional

#### $\mathcal{L}_{\mathcal{A}}$ **Visión de futuro para España:**

- × Creación de una red nacional distribuida de repositorios abiertos
- $\blacksquare$  Un portal nacional de acceso abierto a la ciencia en España: evaluación/revisión/índice de citas/...
- $\overline{\phantom{a}}$  Integración de la ciencia española en las redes globales del conocimiento

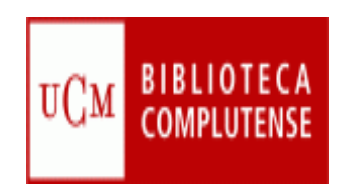

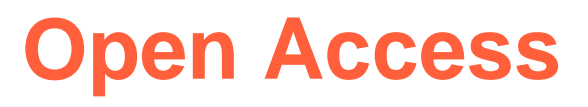

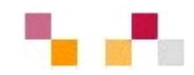

- $\overline{\phantom{a}}$  Algunos conceptos:
	- E-prints: Documentos en formato electrónico, depositados en servidores a los cuales se accede libremente:
		- Preprints: no han pasado por un proceso previo de revisión académica (peer review)
		- Postprints: si han pasado por dicho proceso
	- Repositorio: Colección digital de artículos de investigación y otros tipos de documentos, depositados por los autores
		- Autoarchivo
		- $\overline{\phantom{a}}$ Interoperabilidad
		- Preservación a largo plazo
	- **Proveedores** 
		- De datos: Ej. E-prints Complutense
		- De servicios: Ej. E-Ciencia (Madroño)

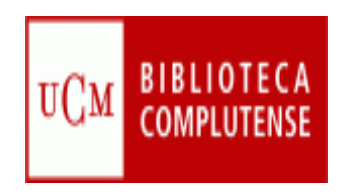

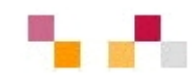

- Acceso abierto no es sinónimo de dominio público.
- **En el acceso abierto los documentos están a disposición** de quien desee consultarlos, copiarlos, imprimirlos, traducirlo, hacer versiones, distribuirlos, pero siempre con la constancia de la fuente original y el reconocimiento al autor.
- Los autores conservan los derechos morales y de explotación sobre sus trabajos, tan sólo autorizan para que sean descargados, reproducidos, distribuidos y citados. Realizan una cesión no exclusiva para que la institución los conserve y difunda, pudiendo ellos darles uso en otros contextos.

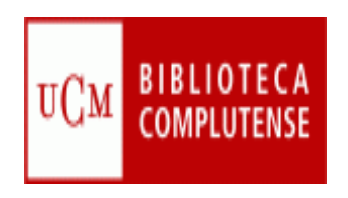

## **Derechos de autor**

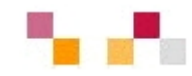

- Las iniciativas de acceso se ajustan a las legislacion de propiedad intelectual del país en el que se ubiquen los servidores desde los que se ofrece información.
- Ξ La normativa aplicable en España: [http://eprints.ucm.es/dere](http://eprints.ucm.es/derechos.html) [chos.html](http://eprints.ucm.es/derechos.html)

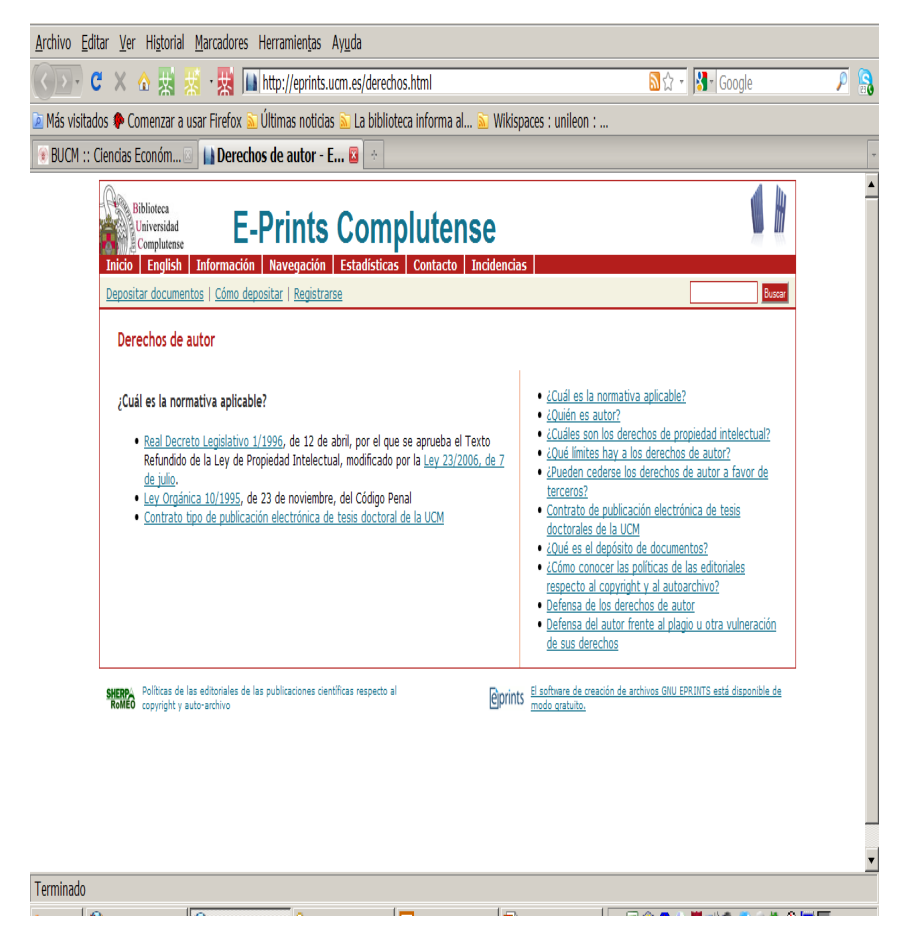

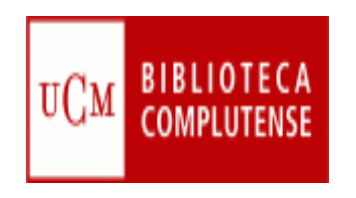

**Política de editores y copyright**

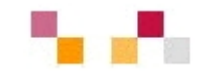

- **[Sherpa/Romeo](http://www.sherpa.ac.uk/romeo):** políticas de copyright de las editoriales y condiciones de autoarchivo de revistas científicas internacionales.
- [Dulcinea](http://www.accesoabierto.net/dulcinea/nueva.php?directorio=dulcinea): derechos de copyright y condiciones de autoarchivo de las revistas científicas españolas.
- **[MELIBEA](http://www.accesoabierto.net/politicas/):** directorio y validador de políticas a favor del acceso abierto a la producción científica.

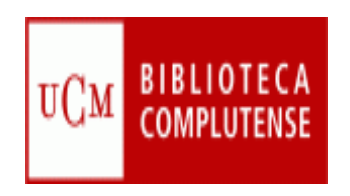

## **Revistas en OA**

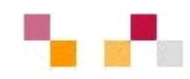

- [Revistas científicas](http://revistas.ucm.es/portal/modulos.php?name=principal&col=1)  **[Complutenses](http://revistas.ucm.es/portal/modulos.php?name=principal&col=1)** 
	- $\blacksquare$  Acceso de forma individual a través de Cisne
	- Acceso a través del portal de revistas científicas **Complutenses**
	- a<br>M ISI y en SCOPUS
- [Revistas científicas del CSIC](http://revistas.csic.es/)
	- $\blacksquare$  Revistas científicas editadas por el CSIC.
- π Directory of [open access](http://www.doaj.org/) [journal](http://www.doaj.org/) (DOAJ)
	- T. 2003 - cuenta con más de 2.500 revistas

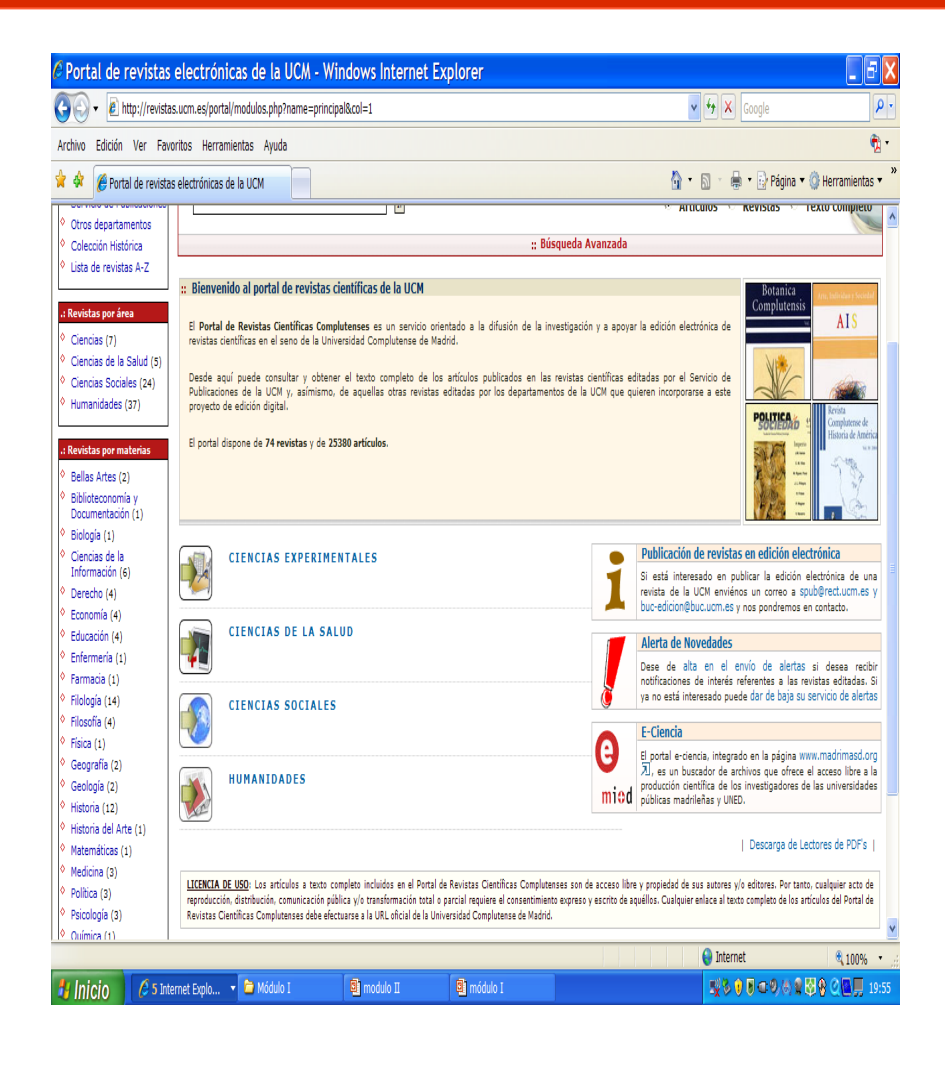

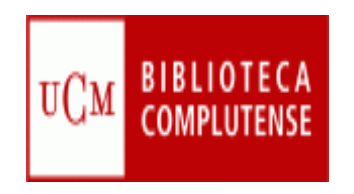

## **Repositorios**

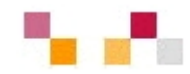

- × Contienen eprints (versión digital de un documento científico tanto preprint (no revisado) como postprint (revisado por pares)
- п Representan cualquier tipo de producción científica de una Institución.
- ٠ Aseguran la identificación persistente del objeto mediante los metadatos y un identificador único.
- Ofrecen funciones de gestión y autoarchivo.
- п Proporcionan un acceso fácil y estandarizado, aumentando así su visibilidad e interoperabilidad
- $\blacksquare$ Ofrecen los sistemas adecuados de seguridad y permanencia
- $\mathcal{L}_{\mathcal{A}}$ Los programas mas conocidos son: Dspace, Eprints, Fedora...
- $\mathcal{L}_{\mathcal{A}}$  Mantienen el protocolo OAI-PMH que hace posible la recolección de datos
	- Г **[E-Ciencia](http://www.madrimasd.org/informacionidi/e-ciencia/default.asp) (Madroño), [Recolecta](http://www.recolecta.net/buscador/) (España), [OAIster](http://www.oaister.org/) (Internacional)**
- г [OpenDOAR](http://www.opendoar.org/): Directorio que recopila repositorios de recursos oa, tanto institucionales como temáticos ([Repec](http://repec.org/) para Economía).

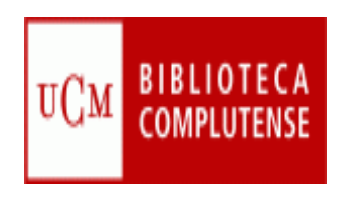

## **Archivo Institucional E-Prints Complutense**

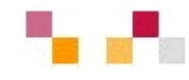

### [E-prints Complutense](http://eprints.ucm.es/)

- Agrupa los documentos dispersos que conforman parte del capital intelectual de la UCM: tesis, papers...
- m. Busca reducir las barreras a la publicación y mantener los derechos de propiedad de los autores.
- Incrementa la difusión, uso <sup>e</sup> impacto de la investigación UCM
- Asegura la preservación
- [tutorial](http://www.ucm.es/BUCM/tutoriales/eprints/)

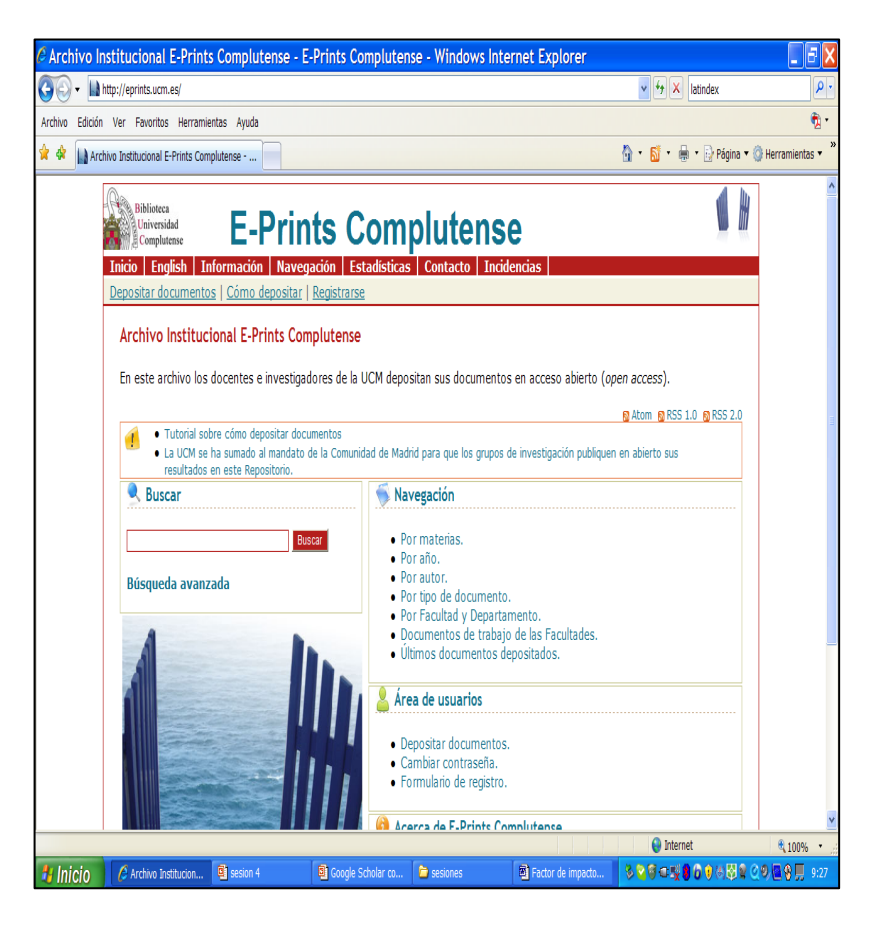

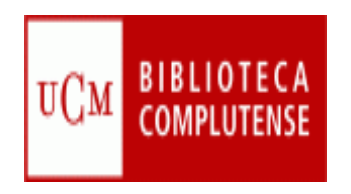

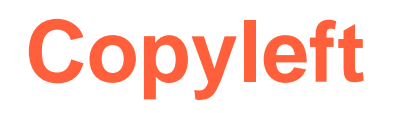

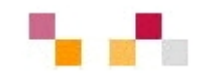

- Se emplea cuando el autor cede los derechos de explotación. Se desarrolla a través de licencias en las que se especifica que cualquier copia o modificación de un producto copyleft debe ser realizada en las condiciones que se especifican en la licencia
- **Tipos de licencias:** 
	- T. Las más comunes son las Creative [Commons](http://es.creativecommons.org/). Permiten que el autor determine qué se puede hacer con su obra en relación a cuatro aspectos:
		- Reconocimiento
		- Comercialización
		- Obras derivadas
		- Compartir

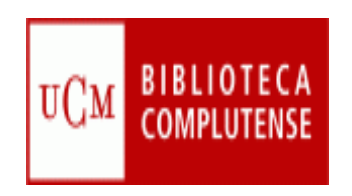

## **Creative Commons**

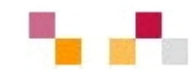

#### $\overline{\phantom{a}}$ Pasos a seguir:

- **Consultar los tipos de licencias disponibles.**
- T. A través del formulario de entrada de datos indicar las condiciones de uso
- Si lo estima necesario añadirá una serie de datos sobre la obra, que quedarán en la base de datos Creative Commons.
- Al escoger una licencia el sistema mostrará los iconos que corresponden al tipo elegido, con los enlaces a la página donde se desarrollan las condiciones.
- El usuario puede añadir esos iconos a su documento o, si es un archivo web, puede añadir el código fuente facilitado, lo que permite que aparezca la información de la licencia en la página elegida.

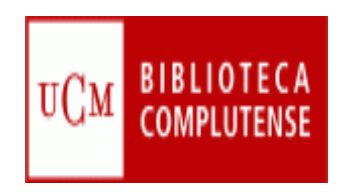

## **Referencias**

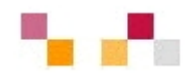

- *[Biblioteca universitaria y Campus Virtual](http://www.ucm.es/eprints/5844).*
- Г *Communication on scientific information in the [digital age: access, dissemination](http://ec.europa.eu/research/science-society/document_library/pdf_06/communication-022007_en.pdf) and [preservation](http://ec.europa.eu/research/science-society/document_library/pdf_06/communication-022007_en.pdf)*
- П *[Investigación, docencia y biblioteca en el marco del Espacio Europeo de Educación](http://www.ucm.es/eprints/7619)  [Superior](http://www.ucm.es/eprints/7619)*
- г [Agencia Nacional de Evaluación de la Calidad y Acreditación](http://www.aneca.es/)
- Г [Comisión Nacional Evaluadora de la Actividad Investigadora \(CNEAI\)](http://www.mec.es/ciencia/jsp/plantilla.jsp?area=cneai&id=501)
- п *SCImago journal [& country rank: un nuevo portal, dos nuevos rankings](http://elprofesionaldelainformacion.metapress.com/media/afplrvqrwhy6jc0ujn9m/contributions/3/6/3/7/3637678485465268.pdf)*
- **I E** Creative [Commons](http://creativecommons.org/)
- [Open Access](http://www.oa.org/)
- П [Open Archives Initiative](http://www.openarchives.org/)
- П [Open Access Overview](http://www.earlham.edu/~peters/fos/overview.htm)
- п [Open Access Bibliography](http://www.digital-scholarship.org/oab/oab.htm)
- п [Open Access Webliography](http://www.escholarlypub.com/cwb/oaw.htm)
- [Os-Repositorios](http://www.rediris.es/list/info/os-repositorios.es.html)
- Г *[Los archivos abiertos y los repositorios institucionales](http://www.ucm.es/BUCM/biblioteca/doc6251.ppt)*

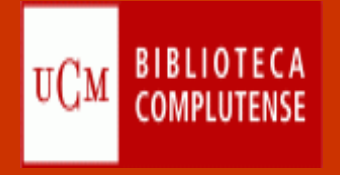

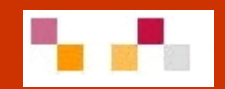

# Gracias por su atención

Teresa López Carmen Horta